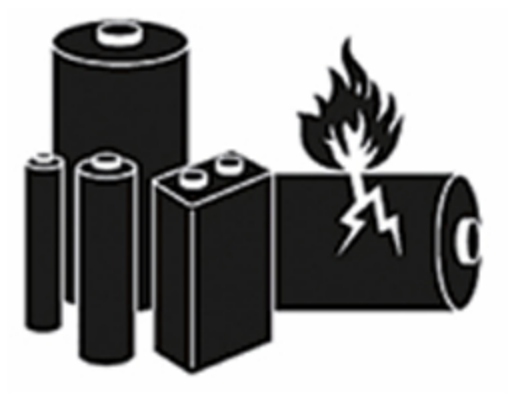

## **UN 3091**

## Telefon-Nr. eingeben

www.Gefahrgut-Nord.de